# Package 'standby'

May 24, 2023

Type Package

Title Alerts, Notifications and Loading Screen in 'Shiny'

Version 0.1.0

Description Easily create alerts, notifications, modals, info tips and loading screens in 'Shiny'. Includes several options to customize alerts and notifications by including text, icons, images and buttons. When wrapped around a 'Shiny' output, loading screen is automatically displayed while the output is being recalculated.

Depends  $R(>= 3.3)$ 

Imports grDevices, htmltools, shiny

Suggests rmarkdown, kableExtra, knitr, testthat (>= 3.0.0), covr

License GPL  $(>= 3)$ 

URL <https://standby.rsquaredacademy.com/>,

<https://github.com/rsquaredacademy/standby>

BugReports <https://github.com/rsquaredacademy/standby/issues>

Encoding UTF-8

RoxygenNote 7.1.1

VignetteBuilder knitr

Config/testthat/edition 3

#### NeedsCompilation no

Author Aravind Hebbali [aut, cre],

Zong Bin [ctb, cph] (Author of Three Dots), Tobias Ahlin [ctb, cph] (Author of SpinKit), https://github.com/RIDICS [ctb, cph] (CSS loader code), Raphael Fabini [ctb, cph] (Author of included CSS loader code), Luke Hass [ctb, cph] (Author of included CSS loader code), Mohammad Younes [ctb, cph] (Author of Alertify), Nick Payne [ctb, cph] (Author of BootBox), Indrashish Ghosh [ctb, cph] (Author of MicroTip), https://github.com/codrops [ctb, cph] (Author of Notification Styles), <span id="page-1-0"></span>2 preview that the contract of the contract of the contract of the contract of the preview of the contract of the contract of the contract of the contract of the contract of the contract of the contract of the contract of

Hunter Perrin [ctb, cph] (Author of PNotify), Robin Parisi [ctb, cph] (Author of Tingle), Marcelo Dolza [ctb, cph] (Author of iziToast)

Maintainer Aravind Hebbali <hebbali.aravind@gmail.com>

Repository CRAN

Date/Publication 2023-05-24 07:50:02 UTC

# R topics documented:

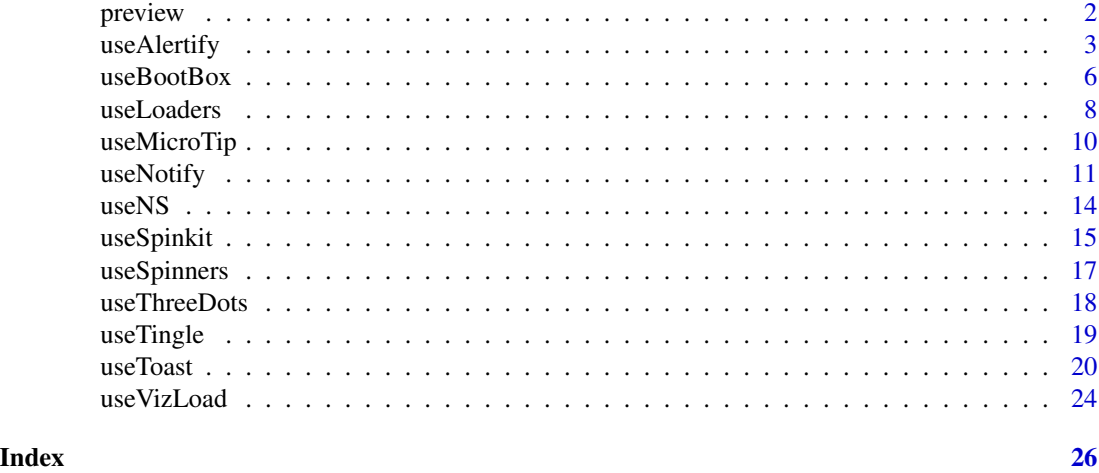

preview *Preview Alerts*

#### Description

Preview different types of alerts/notifications.

Preview different types of spinners/loaders.

#### Usage

```
previewAlerts(type = "toast")
```
previewSpinners(spinner = "threedots")

# Arguments

type Type of alert/notification. Valid values are:

- alertify
- bootbox
- notice

# <span id="page-2-0"></span>useAlertify 3

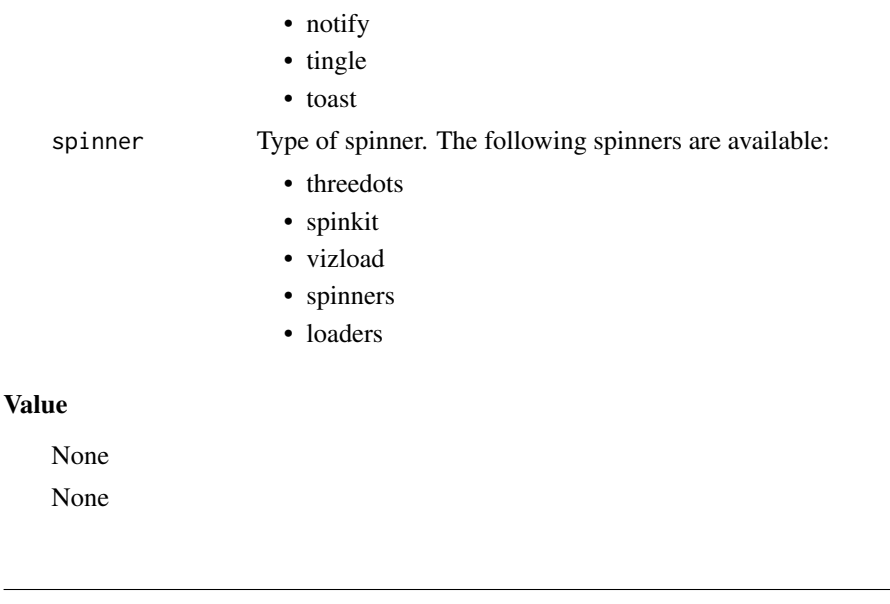

useAlertify *Alertify*

#### Description

Pretty browser alerts and notifications.

#### Usage

```
useAlertify()
alertify_alert(
  title = "Alert Title",
 message = "Alert Message",
  type = "success",
 btn\_label = "OK",transition = "pulse",
  transition_off = FALSE,
  closable = TRUE,
  auto_reset = FALSE,
  frameless = FALSE,
 maximizable = FALSE,
 modal = FALSE,movable = FALSE,
 move_bounded = TRUE,
 overflow = FALSE,
  padding = TRUE,
 pinnable = FALSE,
  resizeable = FALSE,
  start_maximized = FALSE,
```

```
session = getDefaultReactiveDomain()
\mathcal{L}alertify_notify(
 message = "Alert Message",
  type = "success",
 delay = 5,position = "bottom-right",
  session = getDefaultReactiveDomain()
)
```
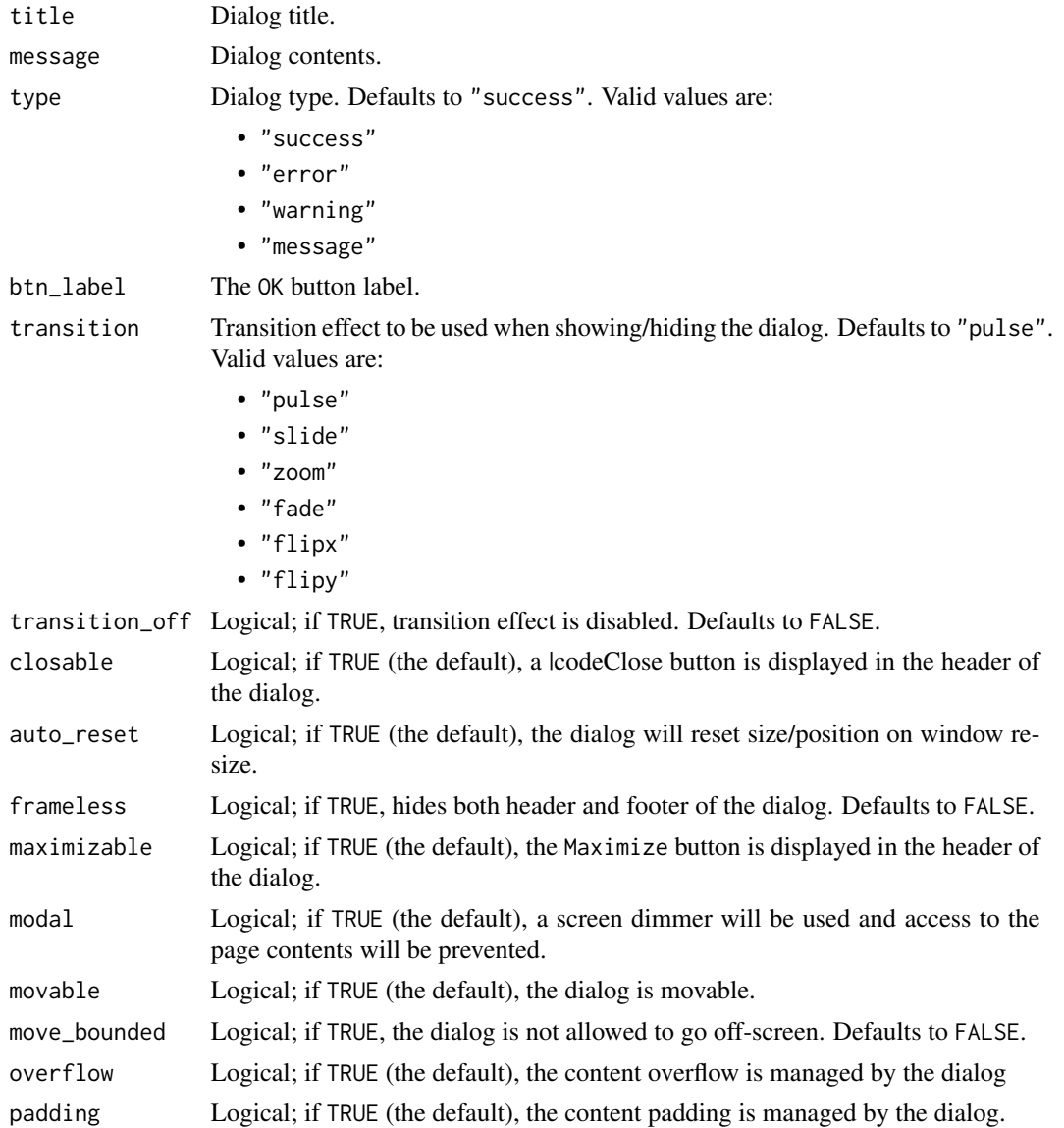

# useAlertify 5

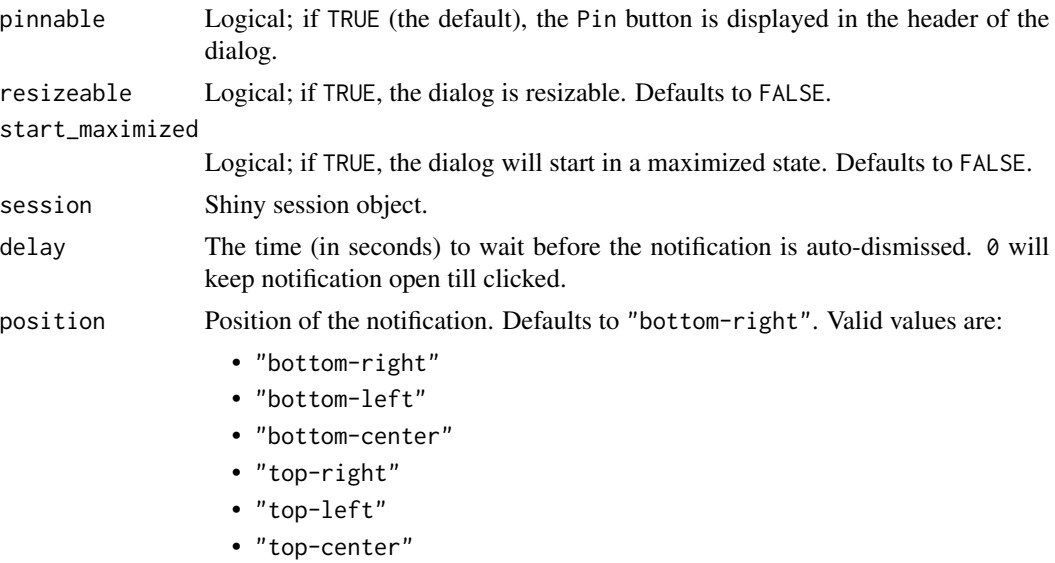

#### Value

None

### Functions

- useAlertify: Dependencies to include in your UI.
- alertify\_alert: Display alerts.
- alertify\_notify: Display notifications.

```
# Example 1: Alert
if (interactive()) {
library(shiny)
library(standby)
ui <- fluidPage(
  useAlertify(), # include dependencies
  actionButton(inputId = "btn",
               label = "Alert Demo")
\overline{\phantom{a}}server <- function(input, output, session) {
  observeEvent(input$btn, {
    # display alert
    alertify_alert("Hey there!", "Thank you for exploring standby!")
  })
```

```
}
shinyApp(ui, server)
}
# Example 2: Notification
if (interactive()) {
library(shiny)
library(standby)
ui <- fluidPage(
  useAlertify(), # include dependencies
  actionButton(inputId = "btn",
               label = "Notification Demo")
)
server <- function(input, output, session) {
  observeEvent(input$btn, {
    # display notification
    alertify_notify("Hey there! Thank you for exploring standby!")
 })
}
shinyApp(ui, server)
}
```
useBootBox *BootBox*

#### Description

Bootstrap modals made easy.

#### Usage

```
useBootBox()
```

```
bootBox(
 title = "Your title",
 message = "Your message here...",
 size = "small",close_on_escape = TRUE,
 show = TRUE,backdrop = NULL,
 close_button = TRUE,
```
<span id="page-5-0"></span>

# useBootBox 7

```
animate = TRUE,
  class = NULL,
  session = getDefaultReactiveDomain()
\mathcal{L}
```
# Arguments

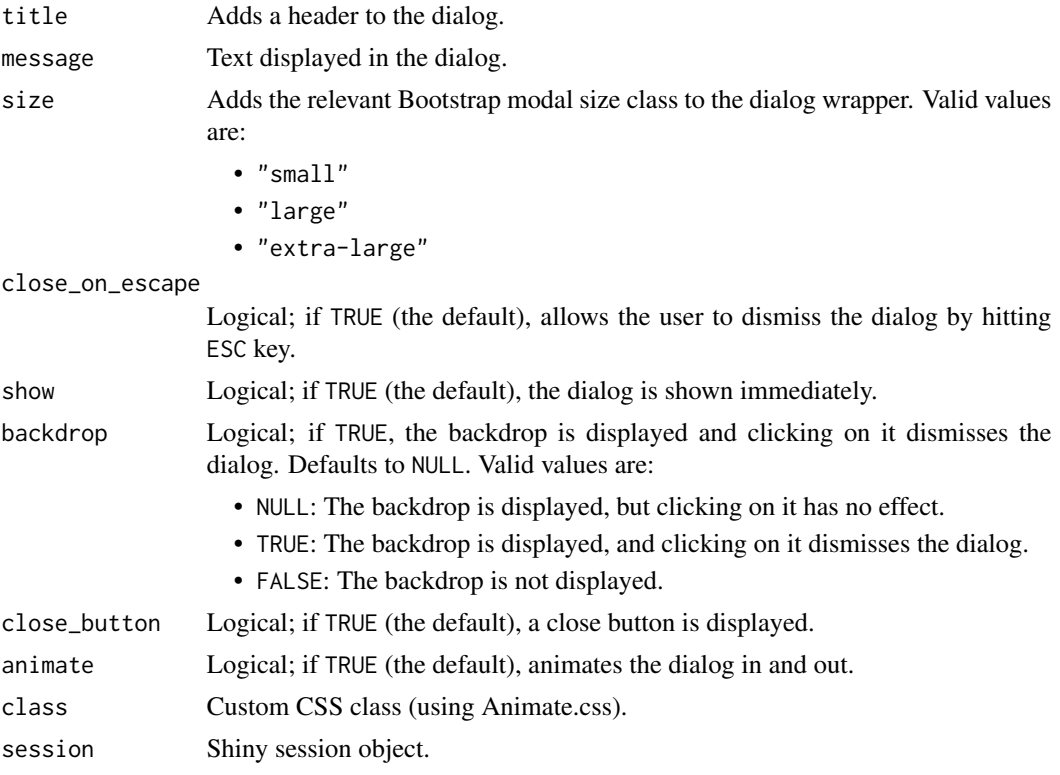

# Value

None

#### Functions

- useBootBox: Dependencies to include in your UI.
- bootBox: Display modals.

# Examples

```
if (interactive()) {
library(shiny)
library(standby)
```
ui <- fluidPage(

useBootBox(), # include dependencies

```
actionButton(inputId = "btn",
              label = "BootBox Demo")
)
server <- function(input, output, session) {
 observeEvent(input$btn, {
   # display modal
   bootBox("Hey there!", "Thank you for exploring standby!")
 })
}
shinyApp(ui, server)
}
```
useLoaders *CSS Loaders*

# Description

Simple CSS loaders

#### Usage

useLoaders()

```
loaders(uiOutput, type = "default", style = NULL, text = NULL)
```
# Arguments

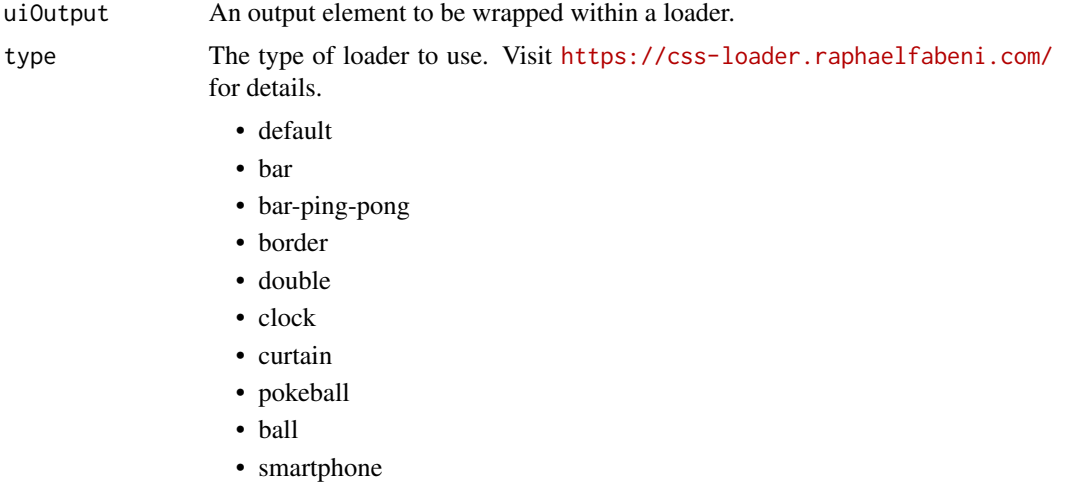

• bouncing

#### useLoaders 9

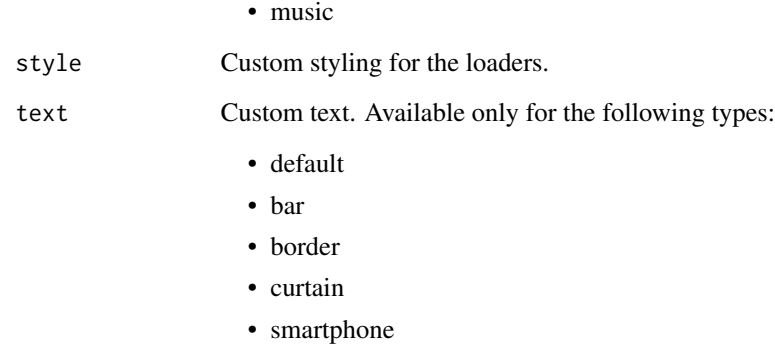

### Value

None

# Functions

- useLoaders: Dependencies to include in your UI.
- loaders: Display loading animation.

```
if (interactive()) {
  library(shiny)
  shinyApp(
   ui = fluidPage(
     useLoaders(),
      actionButton("render", "Render"),
      loaders(uiOutput = plotOutput("plot"),
             type = "default",
              style = "half",
             text = "Loading...")
   ),
    server = function(input, output) {
      output$plot <- renderPlot({
       input$render
       Sys.sleep(3)
       hist(mtcars$mpg)
     })
   }
 )
}
```
<span id="page-9-0"></span>useMicroTip *MicroTip*

# Description

Minimal CSS only tooltip.

# Usage

```
useMicroTip()
microTip(
  id = NULL,tip = "Hey! tooltip!",
 position = "top",
  size = NULL,
  session = getDefaultReactiveDomain()
\mathcal{L}
```
# Arguments

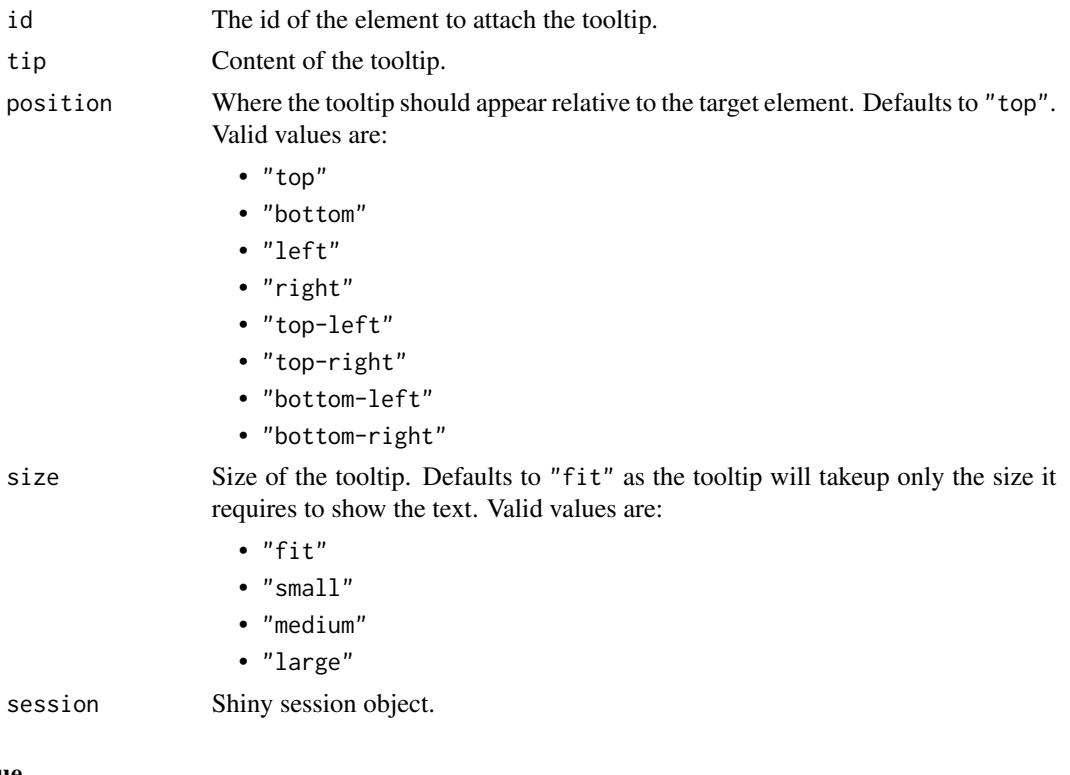

None

#### <span id="page-10-0"></span> $useNotify$  11

# Functions

- useMicroTip: Dependencies to include in your UI.
- microTip: Add tooltip.

#### Examples

```
if (interactive()) {
library(shiny)
library(standby)
ui <- fluidPage(
  useMicroTip(), # include dependencies
  br(), br(), br(), br(),
  actionButton(inputId = "btn",
              label = "MicroTip Demo")
)
server <- function(input, output, session) {
  # display tooltip
  microTip(id = "btn",tip = "Hey there! This is a micro tip!",
           position = "bottom-right")
}
shinyApp(ui, server)
}
```
useNotify *PNotify*

#### Description

Beautiful notifications and prompts.

#### Usage

```
useNotify()
notify(
 title = "Hey",
  text = NULL,type = "notice",
  icon = TRUE,
```

```
delay = 8000,hide = TRUE,
 sticker = TRUE,
 closer = TRUE,
  shadow = TRUE,
 mouse_reset = TRUE,
 animation = "fade",
 animate_speed = "normal",
 width = "360px",
 min\_height = "16px",max_text_height = "200px",
 translucent = FALSE,
 non_blocking = FALSE,
 session = getDefaultReactiveDomain()
\mathcal{L}
```
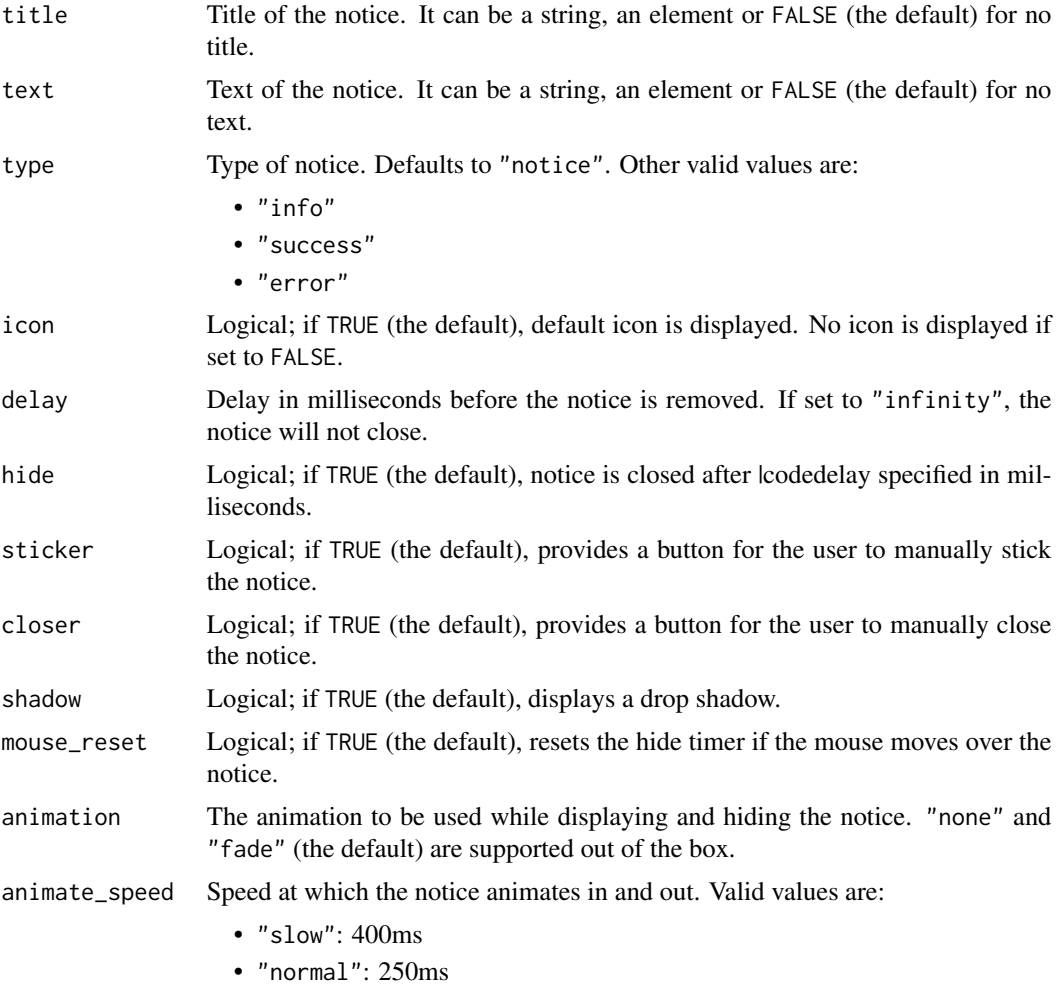

#### $useNotify$  13

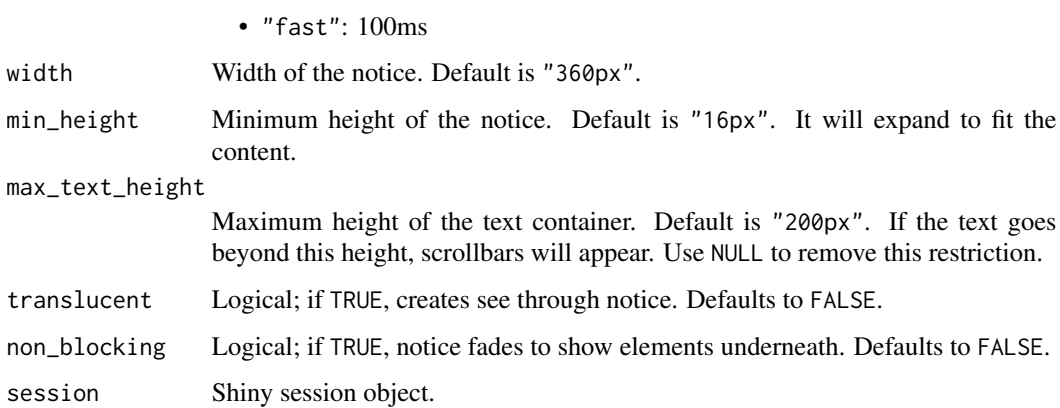

#### Value

None

## Functions

- useNotify: Dependencies to include in your UI.
- notify: Display notifications.

```
if (interactive()) {
library(shiny)
library(standby)
ui <- fluidPage(
  useNotify(), # include dependencies
  actionButton(inputId = "btn",
              label = "PNotify Demo")
)
server <- function(input, output, session) {
  observeEvent(input$btn, {
    # display notification
    notify("Hey there!", "Thank you for exploring standby!")
  })
}
shinyApp(ui, server)
}
```
<span id="page-13-0"></span>

# Description

Simple website notifications with effects

### Usage

```
useNS()
notice(
  message = "Hello",
  type = "notice",
  layout = "growl",
  \text{effect} = \text{"jelly",}session = getDefaultReactiveDomain()
)
```
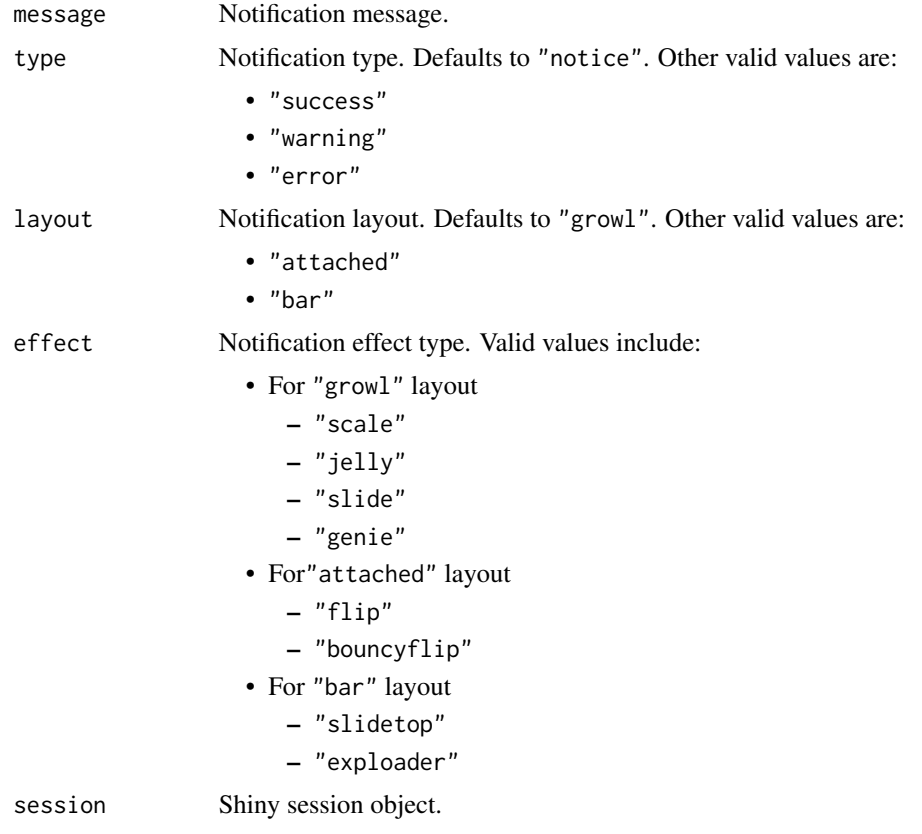

#### <span id="page-14-0"></span>useSpinkit 15

# Value

None

# Functions

- useNS: Dependencies to include in your UI.
- notice: Display notifications.

### Examples

```
if (interactive()) {
library(shiny)
library(standby)
ui <- fluidPage(
  useNS(), # include dependencies
  actionButton(inputId = "btn",
               label = "Notice Demo")
)
server <- function(input, output, session) {
  observeEvent(input$btn, {
    # display notification
    notice("Hey there! Thank you for exploring standby!")
  })
}
shinyApp(ui, server)
}
```
useSpinkit *SpinKit*

# Description

Simple CSS spinners.

#### Usage

useSpinkit()

 $spinkit(uiOutput, type = "plane", color = "#333", size = "40px")$ 

# Arguments

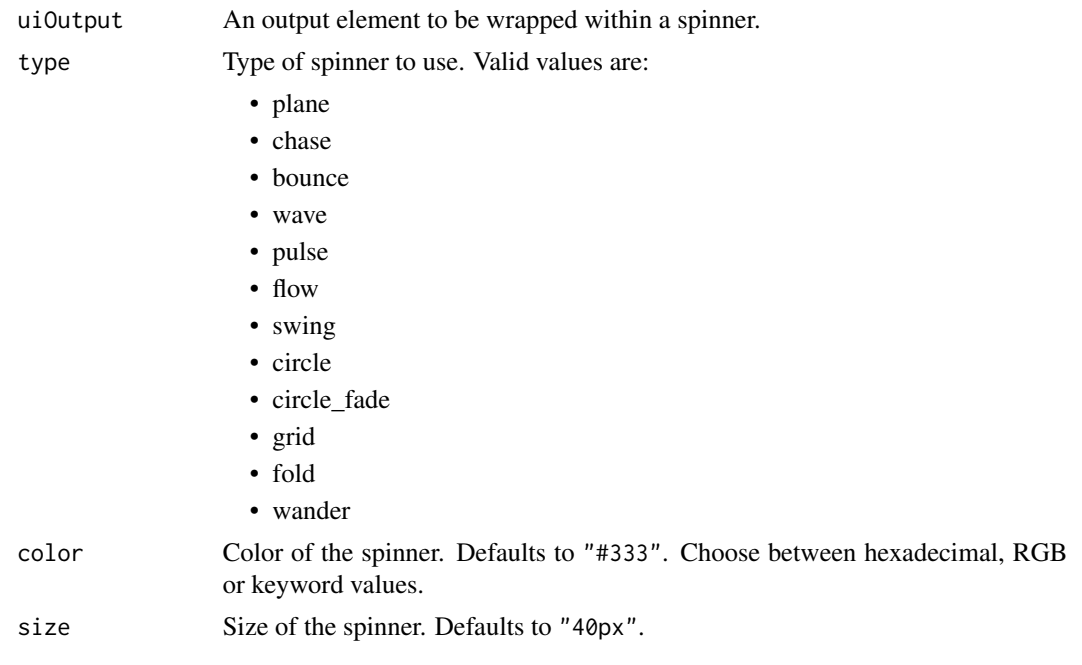

#### Value

None

#### Functions

- useSpinkit: Dependencies to include in your UI.
- spinkit: Display loading animation.

```
if (interactive()) {
  library(shiny)
  shinyApp(
    ui = fluidPage(
     useSpinkit(),
      actionButton("render", "Render"),
      spinkit(plotOutput("plot"))
    ),
    server = function(input, output) {
     output$plot <- renderPlot({
        input$render
        Sys.sleep(3)
        hist(mtcars$mpg)
     })
   }
 \mathcal{L}
```
<span id="page-16-0"></span>}

# useSpinners *Single Element CSS Spinners*

#### Description

A collection of loading spinners animated with CSS

#### Usage

useSpinners()

spinners(uiOutput, type = 1, color = "#0275d8")

#### Arguments

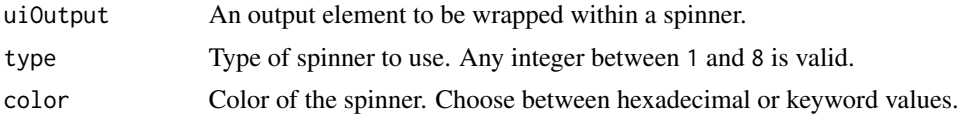

#### Value

None

#### Functions

- useSpinners: Dependencies to include in your UI.
- spinners: Display loading animation.

```
if (interactive()) {
 library(shiny)
 shinyApp(
   ui = fluidPage(
     useSpinners(),
     actionButton("render", "Render"),
     spinners(plotOutput("plot"))
   ),
   server = function(input, output) {
     output$plot <- renderPlot({
       input$render
       Sys.sleep(3)
       hist(mtcars$mpg)
     })
```
<span id="page-17-0"></span>} ) }

useThreeDots *Three Dots*

# Description

Single element CSS loading animation.

#### Usage

useThreeDots()

```
threeDots(uiOutput, type = "elastic", color = "#9880ff")
```
# Arguments

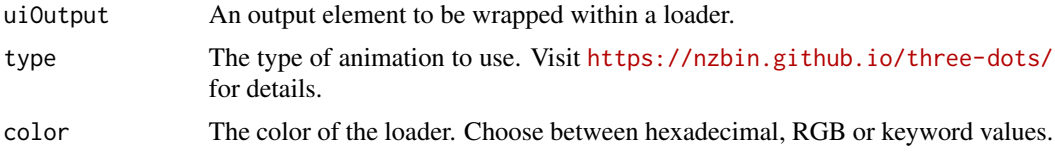

#### Value

None

#### Functions

- useThreeDots: Dependencies to include in your UI.
- threeDots: Display loading animation.

```
if (interactive()) {
 library(shiny)
 shinyApp(
   ui = fluidPage(
     useThreeDots(),
     actionButton("render", "Render"),
     threeDots(plotOutput("plot"))
   ),
   server = function(input, output) {
     output$plot <- renderPlot({
       input$render
```
#### <span id="page-18-0"></span>useTingle 19

```
Sys.sleep(3)
        hist(mtcars$mpg)
     })
   }
 )
}
```
useTingle *Tingle*

# Description

Minimalist and easy to use modals.

# Usage

```
useTingle()
tingle(
 content = "Hello",
  close_button = FALSE,
 button_label = "Close",
 button_type = "default",
 button_position = "right",
  session = getDefaultReactiveDomain()
)
```
# Arguments

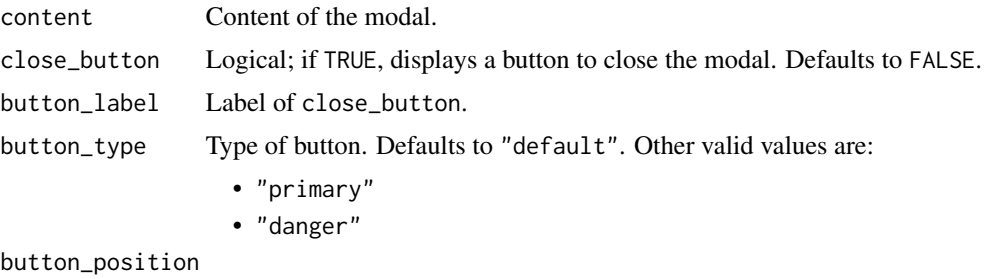

Position of the button inside the modal. Defaults to "right". Valid values are:

- "right"
- "left"

session Shiny session object.

#### Value

None

20 useToast 20 useToast 20 useToast 20 useToast 20 useToast 20 useToast 20 useToast 20 useToast 20 useToast 20 useToast 20 useToast 20 useToast 20 useToast 20 useToast 20 useToast 20 useToast 20 useToast 20 useToast 20 use

# Functions

- useTingle: Dependencies to include in your UI.
- tingle: Display modals.

### Examples

```
if (interactive()) {
library(shiny)
library(standby)
ui <- fluidPage(
  useTingle(), # include dependencies
  actionButton(inputId = "btn",
               label = "Tingle Demo")
\overline{\phantom{a}}server <- function(input, output, session) {
 observeEvent(input$btn, {
    # display modal
    tingle("Hey there!, Thank you for exploring standby!")
 })
}
shinyApp(ui, server)
}
```
useToast *iziToast*

#### Description

Lightweight toast notifications

#### Usage

```
useToast()
toast(
  title = "Hey",
 message = NULL,
  type = NULL,
  theme = NULL,
  position = "center",
  duration = 5000,
```
<span id="page-19-0"></span>

#### $useToast$  21

```
progress_bar_color = NULL,
  background_color = NULL,
 max_width = NULL,
 title_color = NULL,
  title_size = NULL,
  title_line_height = NULL,
 message_color = NULL,
 message_size = NULL,
 message_line_height = NULL,
  image = NULL,
  image_width = NULL,
  zindex = 99999,layout = 1,
 balloon = FALSE,
 close = TRUE,
  close_on_escape = FALSE,
  close_on_click = FALSE,
  rtl = FALSE,display_mode = 0,
  drag_to_close = TRUE,
 pause_on_hover = TRUE,
  reset_on_hover = FALSE,
 progress_bar_easing = "linear",
 overlay = FALSE,
 overlay_close = FALSE,
 overlay\_color = "rgba(0, 0, 0, 0.6)",
  animate_inside = TRUE,
  transition_in = "fadeInUp",
  transition_out = "fadeOut",
 session = getDefaultReactiveDomain()
\mathcal{L}
```
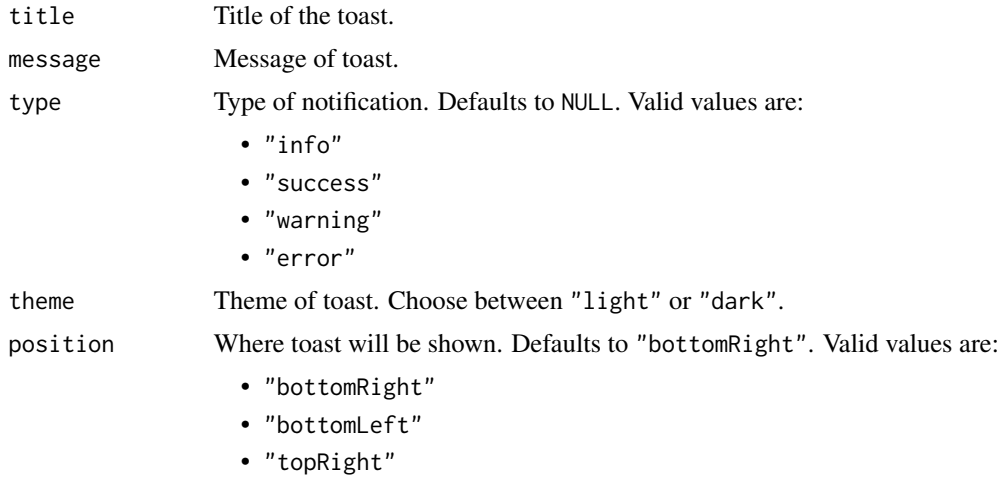

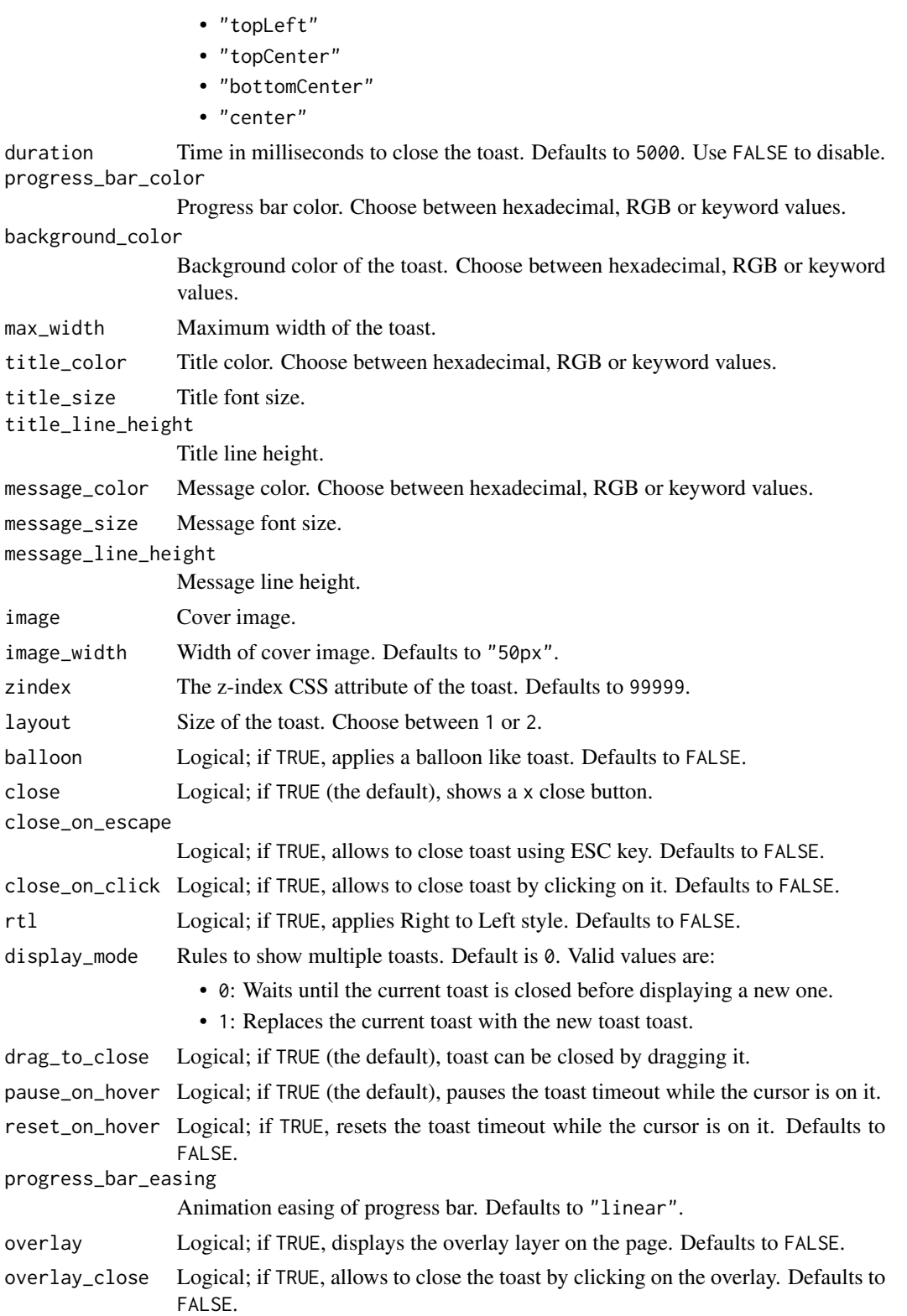

#### useToast 23

transition\_in Toast open animation. Defaults to "fadeInUp". Valid values are:

- "bounceInLeft"
- "bounceInRight"
- "bounceInUp"
- "bounceInDown"
- "fadeIn"
- "fadeInDown"
- "fadeInUp"
- "fadeInLeft"
- "fadeInRight"
- "flipInX"

transition\_out Toast close animation. Defaults to "fadeOut". Valid values are:

- "fadeOut"
- "fadeOutDown"
- "fadeOutUp"
- "fadeOutLeft"
- "fadeOutRight"
- "flipOutX"

session Shiny session object.

#### Value

None

# Functions

- useToast: Dependencies to include in your UI.
- toast: Display toast notifications.

```
if (interactive()) {
library(shiny)
library(standby)
ui <- fluidPage(
  useToast(), # include dependencies
  actionButton(inputId = "btn",
              label = "iziToast Demo")
```

```
server <- function(input, output, session) {
 observeEvent(input$btn, {
   # display toast notification
   toast("Hey there!", "Thank you for exploring standby!")
 })
}
shinyApp(ui, server)
}
```
#### useVizLoad *Loading Visualization*

#### Description

Loading bars and spinners.

#### Usage

```
useVizLoad()
```

```
vizLoad(
 uiOutput,
 type = "bars",size = "large",
 color = NULL,
 add_label = FALSE,
 label = "loading..."\mathcal{L}
```
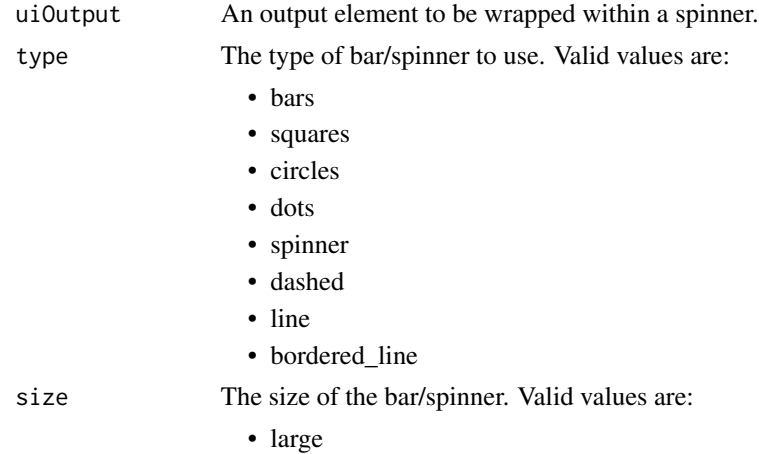

#### use VizLoad 25

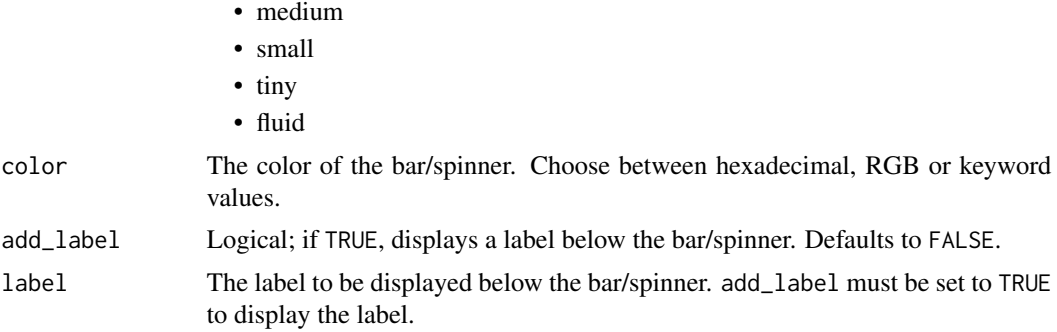

#### Value

None

#### Functions

- useVizLoad: Dependencies to include in your UI.
- vizLoad: Display loading animation.

```
if (interactive()) {
 library(shiny)
  shinyApp(
   ui = fluidPage(
     useVizLoad(),
      actionButton("render", "Render"),
     vizLoad(plotOutput("plot"))
   ),
   server = function(input, output) {
      output$plot <- renderPlot({
        input$render
        Sys.sleep(3)
       hist(mtcars$mpg)
     })
   }
 \rightarrow}
```
# <span id="page-25-0"></span>Index

alertify *(*useAlertify*)*, [3](#page-2-0) alertify\_alert *(*useAlertify*)*, [3](#page-2-0) alertify\_notify *(*useAlertify*)*, [3](#page-2-0)

bootBox *(*useBootBox*)*, [6](#page-5-0)

loaders *(*useLoaders*)*, [8](#page-7-0)

microTip *(*useMicroTip*)*, [10](#page-9-0)

notice *(*useNS*)*, [14](#page-13-0) notify *(*useNotify*)*, [11](#page-10-0)

preview, [2](#page-1-0) previewAlerts *(*preview*)*, [2](#page-1-0) previewSpinners *(*preview*)*, [2](#page-1-0)

spinkit *(*useSpinkit*)*, [15](#page-14-0) spinners *(*useSpinners*)*, [17](#page-16-0)

threeDots *(*useThreeDots*)*, [18](#page-17-0) tingle *(*useTingle*)*, [19](#page-18-0) toast *(*useToast*)*, [20](#page-19-0)

```
useAlertify, 3
useBootBox, 6
useLoaders, 8
useMicroTip, 10
useNotify, 11
useNS, 14
useSpinkit, 15
useSpinners, 17
useThreeDots, 18
useTingle, 19
useToast, 20
useVizLoad, 24
```
vizLoad *(*useVizLoad*)*, [24](#page-23-0)